# MCSAP OFFICE DATA QUALITY CHECKLIST

## Actions for Improving Your State's Data Quality

### Follow the SAFETYNET Best Practices Manual

- $\blacktriangleright$  Employ Daily Checklists.
- $\blacktriangleright$  Review Activity Logs with each upload to MCMIS.
- Download Census Files every day.

### Check your SSDQ Results Every Month

- Go to FMCSA's Data Quality Website at http://ai.fmcsa.dot.gov/DataQuality/dataquality.asp.
- $\blacktriangleright$  Results are usually available the first week of the month.

### Review Each SSDQ Measure Report

- $\blacktriangleright$  Remember that the Measure Reports are cumulative—the ratings are based on a 12-month evaluation period.
- ightharport Watch for changes in rating percentages and record counts. While some fluctuation may be normal, even a slight change could indicate a developing DQ issue, so it's worth a closer look.

### Drill Down to State Data Analysis Reports as Needed

- Find reports by event month, inspector, upload frequency and volume, or data element.
- **Deta** Look for clues about why percentages or counts might have changed and start identifying possible problems with data collection or reporting.

### Reach Out to Other State Agencies

- ▶ Coordinate with agencies to identify State process issues and solutions. (See Strategies for *Improving State Data Quality.*)
- $\blacktriangleright$  Educate State agencies on the FMCSA reporting requirements.

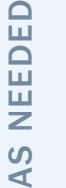

### Contact Your FMCSA DQ Specialist

- ▶ For help interpreting SSDQ reports, reviewing your State's processes, and developing improvement strategies.
- For custom reports and connections to other FMCSA resources for data quality improvement.

April 2014

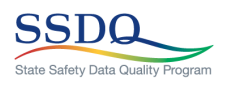

U.S. Department of Transportation **Federal Motor Carrier Safety Administration**

DAILY